## Bestätigung über die Löschung von lizenzpflichtiger Software

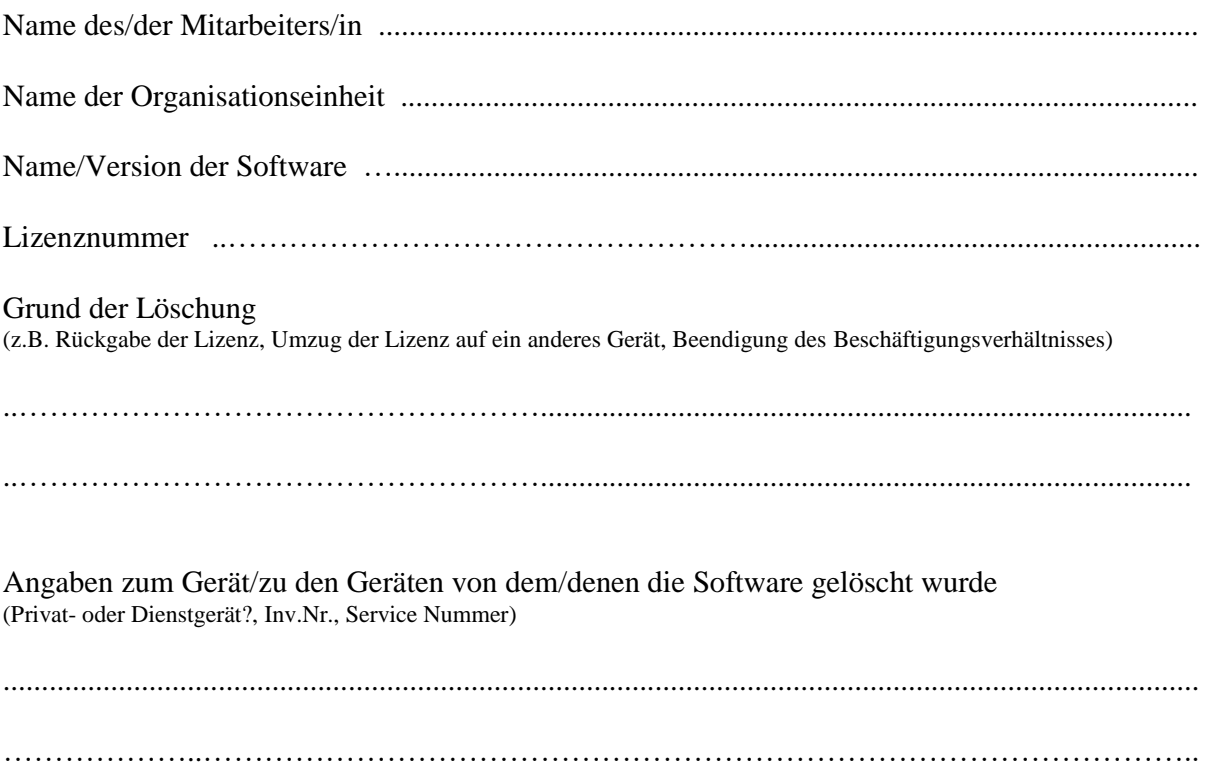

Es wird folgendes bestätigt:

- die oben genannte Software wurde vollständig und permanent von den oben genannten Geräten gelöscht
- falls die Software nicht weiterverwendet wird, wurden alle Lizenzinformationen gelöscht oder an das Rechenzentrum zurückgegeben
- falls die Software nicht weiterverwendet wird, wurden alle weiteren Installationen vollständig und permanent gelöscht

Unterschrift Mitarbeiter/in: ......................................

Datum .......................................

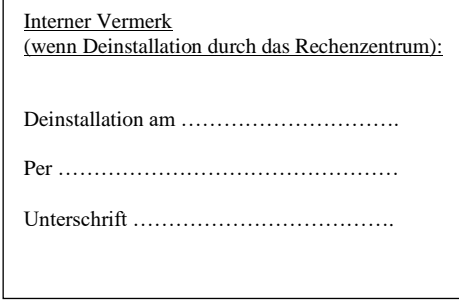